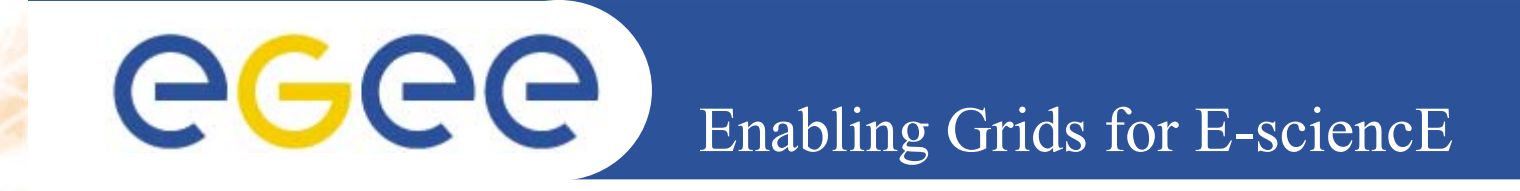

# QWG Status

*Charles Loomis (LAL-Orsay) LCG GDB Meeting (CERN) February 8, 2005*

**www.eu-egee.org**

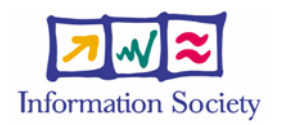

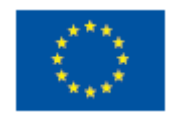

INFSO-RI-508833

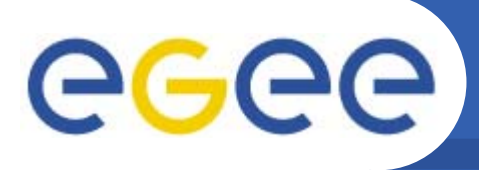

### **Contents**

### **Quattor Working Group**

**Enabling Grids for E-sciencE**

Create, maintain, and support Quattor configuration for LCG.

- $\bullet$ **Infrastructure**
- •**Distribution**
- $\bullet$ **Quattor/YAIM**
- $\bullet$ **"Market Penetration"**
- $\bullet$ **Summary**

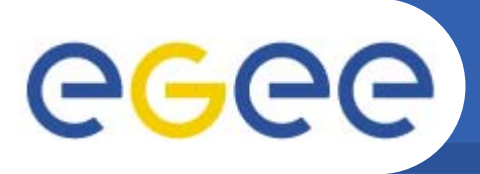

### **Infrastructure**

- • **Mailing Lists**
	- QWG: project-lcg-gdb-quattor-wg@cern.ch (36)
	- Quattor: <u>project-quattor@cern.ch</u>

**Enabling Grids for E-sciencE**

- $\bullet$  **Web Pages**
	- Minimal documentation available.
	- http://svn.lal.in2p3.fr/LCG/QWG/web/index.html
- $\bullet$  **Bug Reports**
	- Quattor Savannah Project
- •**Repositories**

### **Distribution**

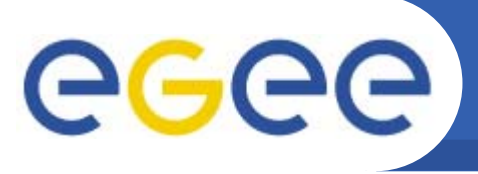

- • **Pan Templates**
	- Service-based.
	- $-$  Minimal changes for adaptation.

**Enabling Grids for E-sciencE**

- Subversion: <u>http://svn.lal.in2p3.fr/LCG/QWG/templates/</u>
- Branched/tagged following LCG releases.

#### $\bullet$ **Configuration Components**

- Exist for "all" LCG services.
- Missing for some external services (e.g. MySQL).
- CVS: :pserver:anonymous@isscvs.cern.ch:/local/reps/elfms
- Tagged on per-component basis.

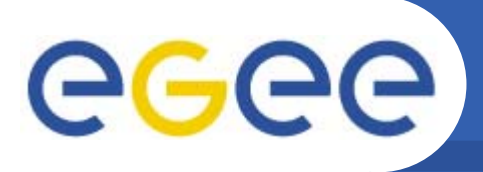

## **Quattor and YAIM**

#### $\bullet$ **Sites will use combination most efficient for them:**

– Manual vs. Quattor installation.

**Enabling Grids for E-sciencE**

- SPMA vs. yum/apt package management.
- $-$  Quattor vs. YAIM configuration (or a mix).

#### $\bullet$ **Parallel Evolution**

- $-$  Stick to service-based organization.
- $-$  Isolate configuration done by Quattor components (e.g. cron).
- Allow "classes" of configuration to be turned on/off.
- $-$  Keep site configuration file as similar as possible.

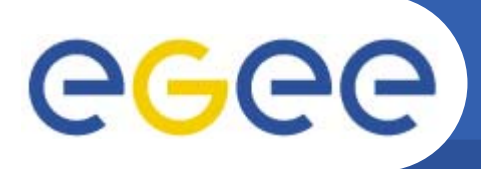

### **"Market Penetration"**

- $\bullet$  **Quattor Tutorial**
	- January 13-14, 2005 (CERN).

**Enabling Grids for E-sciencE**

- Presentation of LCG configuration with Quattor.
- Well attended: 40 people, 20 institutes.

#### $\bullet$ **Quattor in LCG Production**

- CERN
	- **All nodes; YAIM/Quattor configuration.**
- CPPM
	- **Grid nodes; Quattor configuration.**
- Dapnia
	- Grid nodes; Quattor installation, YAIM configuration.
- LAL
	- **Grid (will be all) nodes; Quattor configuration.**

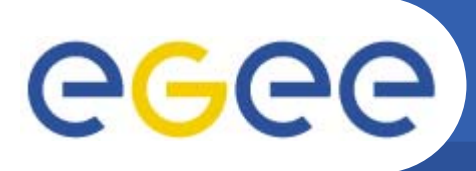

### **"Market Penetration"**

- $\bullet$  **Quattor in Test**
	- CINES
		- **Grid nodes; Quattor configuration.**

**Enabling Grids for E-sciencE**

- CNAF
	- **Grid/all nodes; Quattor configuration.**
- DESY
	- **Grid nodes; Quattor/YAIM configuration?**
- Lyon
	- **Quattor for LCG software updates.**
- NIKHEF
- RAL

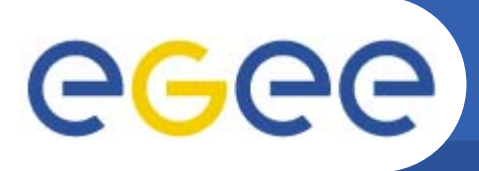

### **"Market Penetration"**

- • **Quattor in Test**
	- RWTH (Aachen)
		- **Grid nodes; Quattor configuration.**

**Enabling Grids for E-sciencE**

- UAM (Madrid)
	- Non-grid nodes, grid once ATLAS runs on SL3.

#### •**Getting Feedback!**

- $-$  Improving Quattor configuration.
- $-$  Improving LCG software, too.

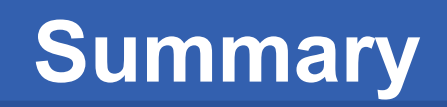

#### $\bullet$ **Summary**

eeee

- $-$  Infrastructure in place:
	- **web/mailing lists**
	- **bug reporting**
	- **Periodivale** repositories
- $-$  Configuration for LCG 2.3.0:
	- **Both templates and components exist.**
	- **Used in production at several sites.**
	- **Many sites beginning to test.**

**Enabling Grids for E-sciencE**

- **Feedback starting to come back.**
- • **Future Tasks**
	- $-$  Improve and extend configuration.
	- Begin looking at future LCG/EGEE releases.